## iPad Basics

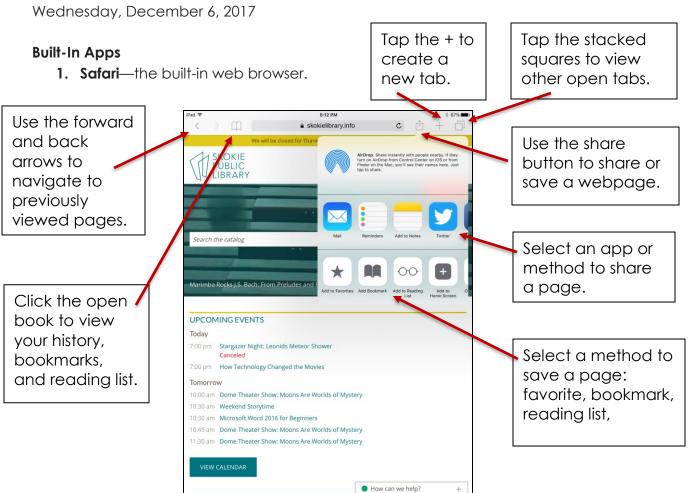

2. Photos—manage and share the pictures on your iPad.

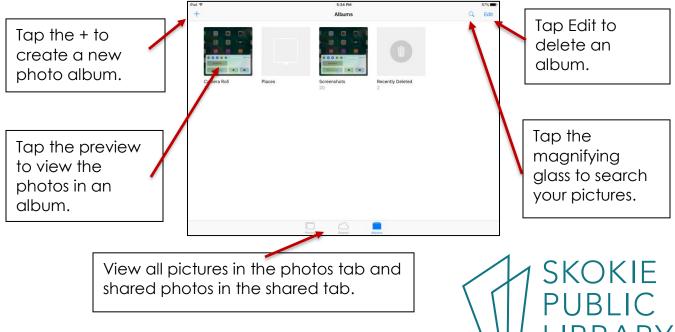

5215 Oakton Street / Skokie, IL 60077 / 847-673-7774 / www.skokielibrary.info

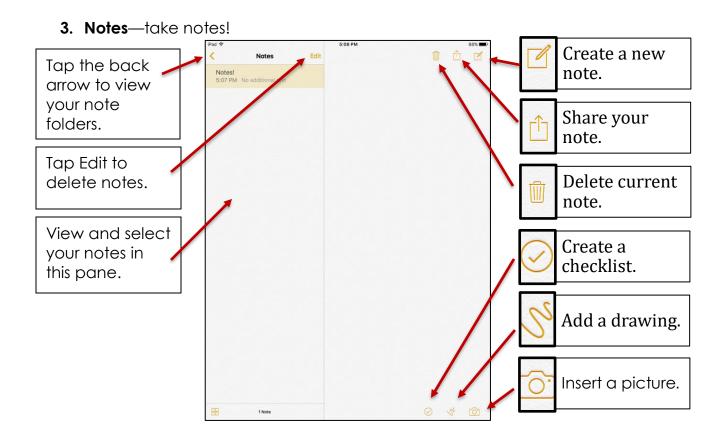

4. Clock

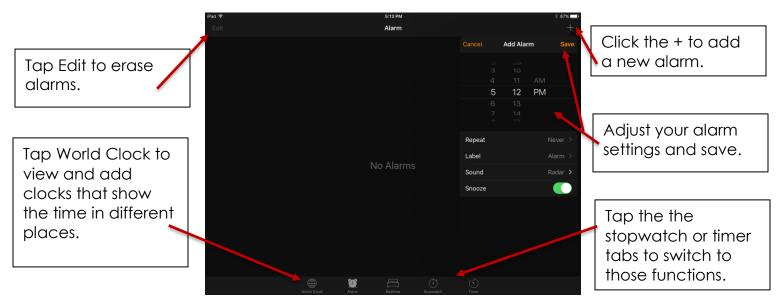

## Where to learn more about iPads:

- <u>https://support.apple.com/ipad</u>
- <u>https://www.gcflearnfree.org/ipadbasics/</u>
- <u>https://www.lifewire.com/ipad-help-10-lesson-</u> for-beginners-1994410

SKOKIE PUBLIC LIBRARY

5215 Oakton Street / Skokie, IL 60077 / 847-673-7774 / www.skokielibrary.info